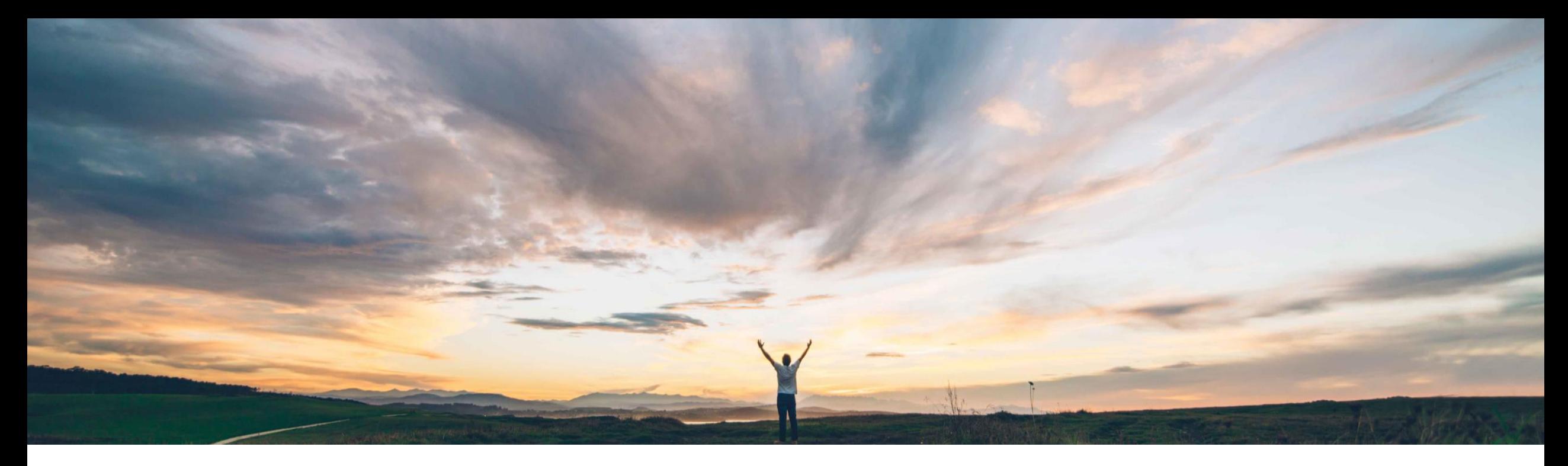

#### SAP Ariba

# 機能の概要 Ariba Network でのサービスシートのキャンセル

Franck Dupas、SAP Ariba 一般提供予定: 2019 年 8 月

CONFIDENTIAL

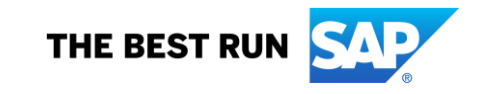

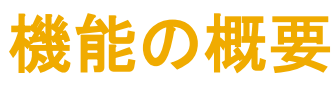

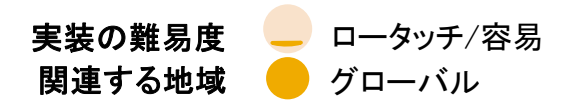

### 新機能: Ariba Network でのサービスシートのキャンセル

#### お客様の課題

SAP Ariba でこの課題に対応

場合によっては、サービスシートに間違った情報が含まれ ていることがあるため、サプライヤはサービスシートをキャ ンセルして、新しいドキュメントを作成する必要があります。

バイヤーは、新しい取引ルールで作成したサービスシー トのサプライヤによるキャンセルを許可することができま す。

サプライヤは、バイヤーによって許可されていれば、状 況が [送信済み] または [処理エラー] である場合に サービスシートをキャンセルすることができます。

#### 実現される主なメリット

サービス購買プロセスがさらに容易になり、より多くの使 用例 (サプライヤが自ら登録したサービスシートをキャン セルする必要がある場合など) が許可されています。 生産性と自動化が向上している一方で、プロセスにかか る時間とコストが減少しています。

#### ソリューション領域

Ariba Network SAP Ariba Commerce Automation SAP Ariba Commerce Automation メンバシップ

#### 実装に関する情報

この機能は、該当するソリューションを使用しているすべ てのお客様に対して自動的に有効になりますが、お客様 が設定する必要があります。

#### 前提条件および制限事項

SAP Ariba Cloud Integration Gateway では、SAP ERP ま たは SAP S/4HANA, on-premise edition との統合がサ ポートされています。

### 機能の概要 新機能: Ariba Network でのサービスシートのキャンセル

#### 詳細な機能情報

場合によっては、サービスシートに間違った情報が含まれていることがあるため、サプライヤはサービスシートをキャンセルして、新し いドキュメントを作成する必要があります。

これまでは、サプライヤがサービスシートをキャンセルすることはできませんでした。サービスシートを却下できるのはバイヤーのみ でした。

今後は、、サプライヤは、バイヤーによって許可されていれば、状況が [送信済み] または [処理エラー] である場合にサービスシー トをキャンセルすることができるようになります。

バイヤーが通常設定の取引ルールで対応するルールを有効化している場合、サプライヤはサービスシート番号を再使用することが できます。

バイヤーが関連する注文書をキャンセルした場合、および、注文書に関連する回答がサービスシート含まれていない場合、Ariba Network ではサービスシートが自動的にキャンセルされます。

サービスシートがキャンセルされると、Ariba Network からサービスシートキャンセルの電子メール通知がバイヤーに送信されます。

# 新機能: Ariba Network でのサービスシートのキャンセル

#### バイヤーユーザーインターフェイスの変更 - [通常設定の取引ルール] ページ

[作成したサービスシートをキャンセルすることをサプライヤに許可する] という新しい通常設定の取引ルールがバイヤー管理者向け に提供されており、サプライヤはサービスシートをキャンセルすることができます。通常の設定では、このルールは無効化されていま す。

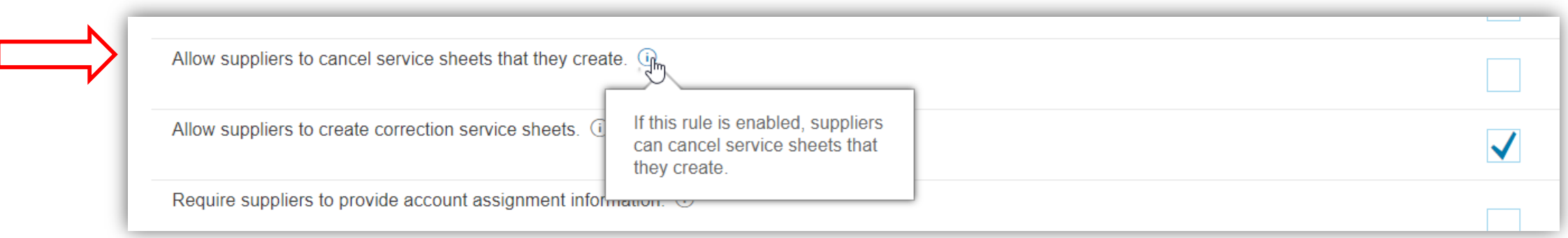

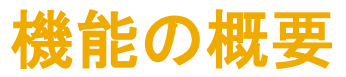

### 新機能: Ariba Network でのサービスシートのキャンセル

#### バイヤーユーザーインターフェイスの変更 - [通常設定の取引ルール] ページ

[サービスシート番号を再使用することをサプライヤに許可する] が有効化されている場合、[次の状況のサービスシートのサービス シート番号を再使用することを許可する] には、[キャンセル済み] チェックボックスが含まれます。

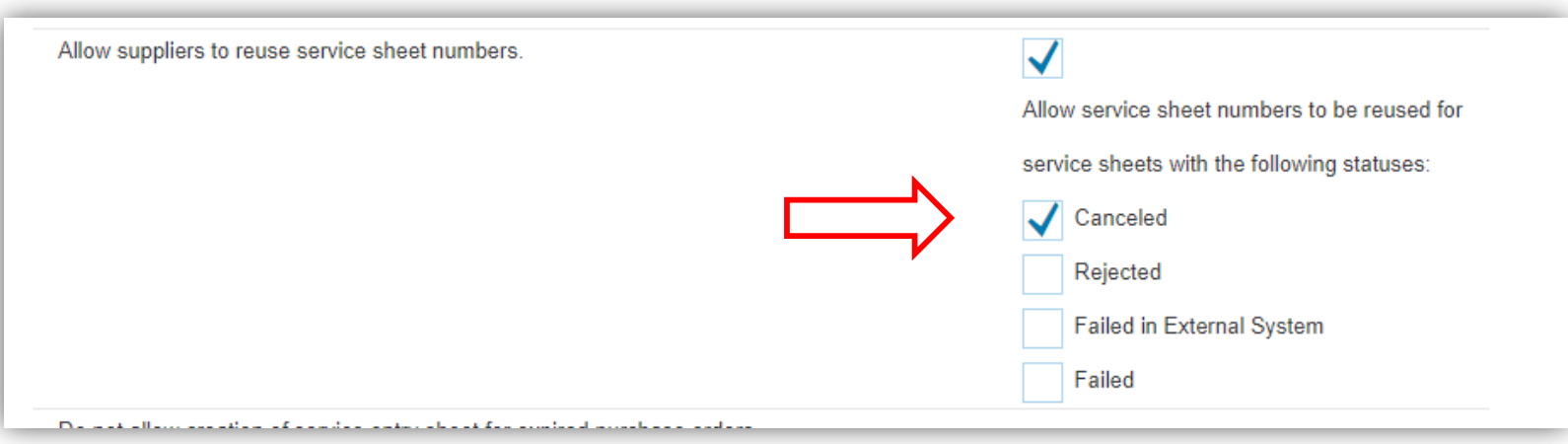

### 機能の概要 新機能: Ariba Network でのサービスシートのキャンセル

#### サプライヤユーザーインターフェイスの変更 - サービスシート詳細ページ

サービスシート詳細ページに、サプライヤがクリックするとサービスシートをキャンセルすることができる「キャンセル] ボタンが新たに 提供されています。

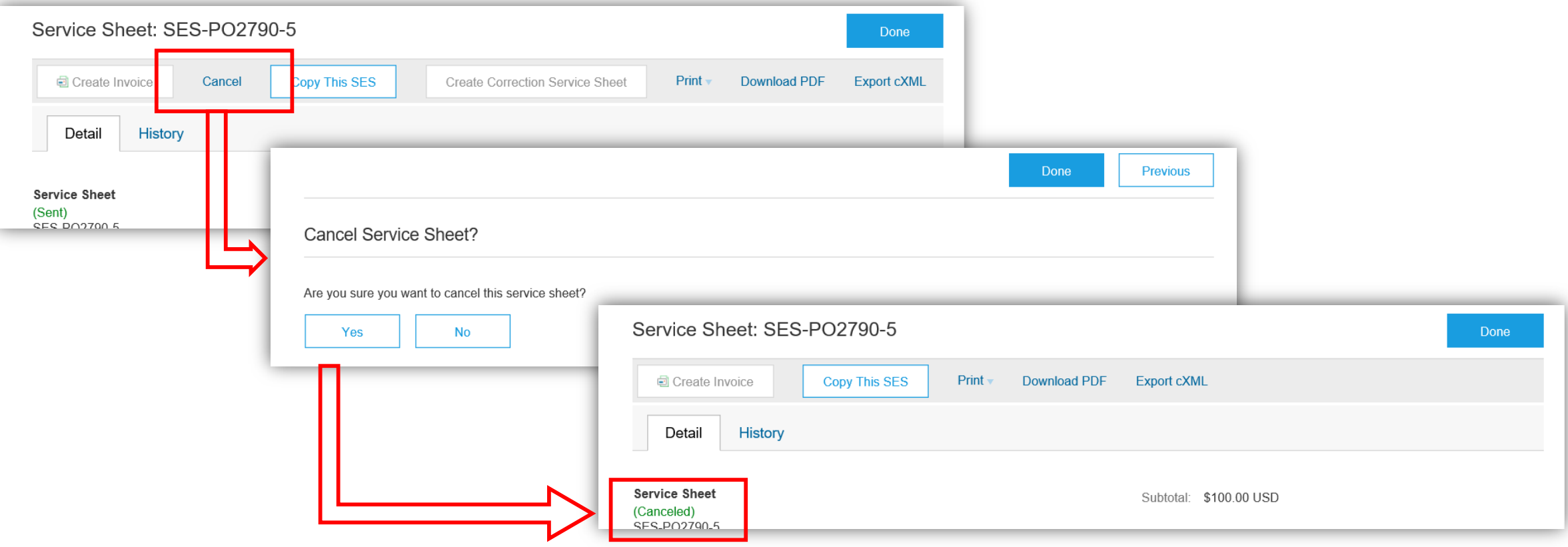

# 新機能: Ariba Network でのサービスシートのキャンセル

#### バイヤーおよびサプライヤユーザーインターフェイスの変更 - サービスシート詳細ページ

キャンセルされたサービスシートは、サービスシートの一覧に状況「キャンセル済み]で表示されます。「ルーティング状況] は「取り 消し済み] です。

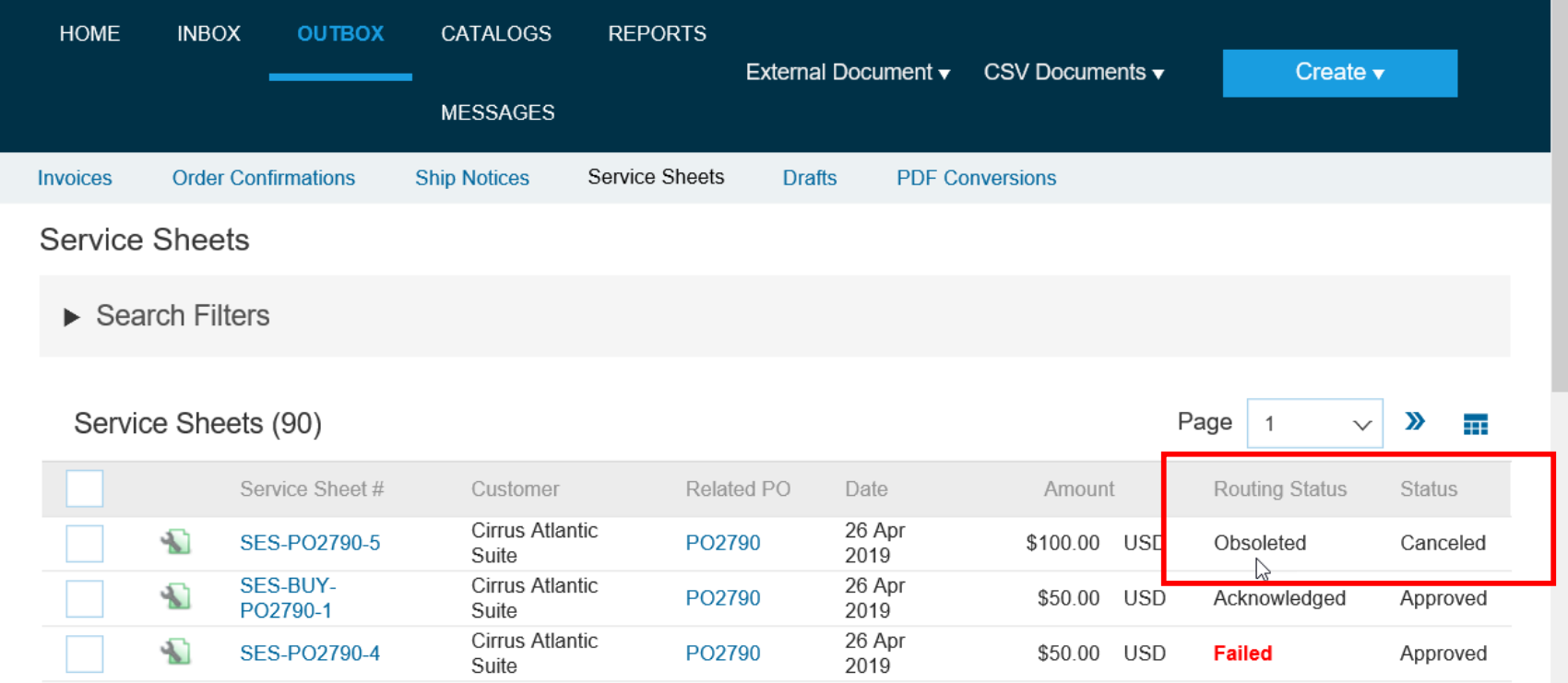

# 新機能: Ariba Network でのサービスシートのキャンセル

バイヤーおよびサプライヤユーザーインターフェイスの変更 - [送信トレイ] の [サービスシート] ページ

#### [検索フィルタ] セクションの [状況] プルダウンリストに状況 [キャンセル済み] が追加されています。

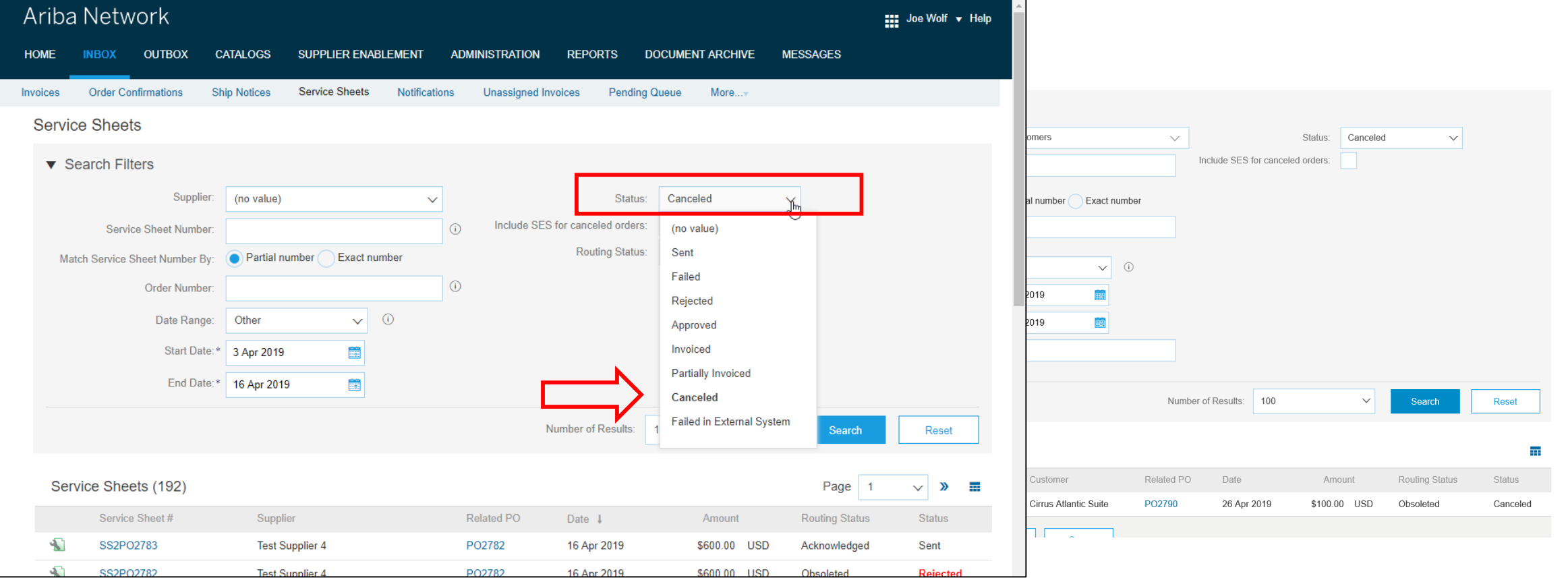

# 新機能: Ariba Network でのサービスシートのキャンセル

バイヤーおよびサプライヤユーザーインターフェイスの変更 - サービスシートの [レポート] ページ

レポートを生成する際、「条件] タブの 「サービスシートの状況] プルダウンリストに状況 「キャンセル済み] が含まれるようになりまし た。 Ariba Network **THE Company Settings v** Dan Boilermaker Help Center >>

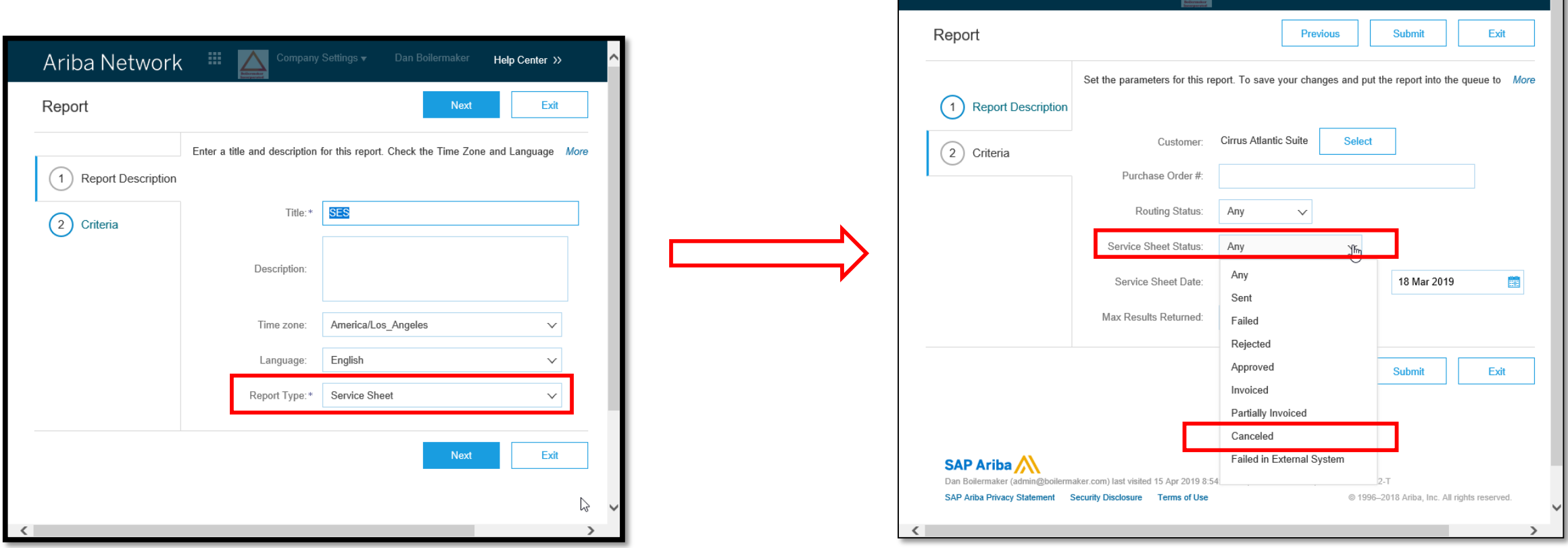

# 新機能: Ariba Network でのサービスシートのキャンセル

#### 詳細な機能情報

サプライヤは、以下の場合、サービスシートをキャンセルすることができません。

- サービスシートの状況が以下の場合:
	- 承認済み
	- 却下済み
	- 請求書発行済み
	- 一部請求書発行済み
- サービスシートがドラフトモードの場合